# Building Websites With Nikola

by Aaron Yong for Sept 2023 DES JS/Py/Rb Meetup

# Agenda

- 1. Motivation
- 2. What is Nikola?
- 3. (For existing devs) Maintenance
- 4. Basic Website
- 5. Adding a Blog
- 6. Learn More

## Motivation

I wanted to get back into Python.

A desire to impart beginner-friendly introduction to web development.

I'm evaluating Nikola for commercial use.

...needed a main presentation because I forgot to ask the community.

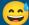

## What is Nikola?

A headless static site generator.

- Headless: no front-end user interface to manage web pages, theming
- Static Site Generator: the "old fashioned web" where each page is its own HTML file
  - Lighter-weight
  - Unsuitable for building web applications (see: Node.js, Ruby on Rails, Django, etc.)

## What is Nikola?

#### "Batteries included"

- Blog (comments, tags, archives, RSS)
- Image galleries
- L10n support
- GitHub Pages deployment (<u>official quide</u>)

Pre-built themes: <a href="https://themes.getnikola.com/">https://themes.getnikola.com/</a>

Supports custom themes

## What is Nikola?

#### "Batteries included"

- Blog (comments, tags, archives, RSS)
- Image galleries
- L10n support
- GitHub Pages deployment (<u>official quide</u>)

Pre-built themes: <a href="https://themes.getnikola.com/">https://themes.getnikola.com/</a>

Supports custom themes

## Maintenance (minor headaches)

Sorry this isn't a tutorial (future talk?).

I'll use my own website as a demo.

Last time I touched the website was ~3 years ago.

The stuff that broke wasn't Nikola.

It was my custom Docker / VS Code Dev Container.

## Basic Website

### https://aarony.dev

Responsive: adapts to different screen sizes

(iPad view on the right)

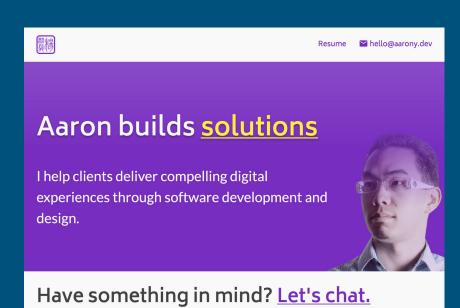

© 2023 Aaron Yong. Built with Nikola. Designed with Figma.

## Tinker Time!

What should we expect to see?

- Very quick conf.py walkthrough
- Nikola's automatic rebuild
- Developer experience
  - o HTML file input
- Some basic Git commands

 (Hopefully) deploying the changes!

## Adding a Blog

https://aarony.dev/posts

Not deployed yet, but we'll try!

(iPad view on the right)

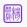

Resume

#### **A Second Blog Post**

Aaron Yong

2023-09-06 23:26

Write your post here.

#### **Hello From DES Meetup**

Aaron Yong

2023-09-04 23:43

Hello world from the Dev Edmonton Society's JS/Py/Rb Meetup!

I deployed this post while presenting to a live audience. We covered the basics of Nikola, and then proceeded to demonstrate the ease of enabling blog-style posts to a Nikola-built website.

The slides I created for the presentation can be found here. Whether you're a seasoned web developer; someone coming from a data science machine learning or artificial intelligence hackground; or just a curious onlooker. I hone Nikola inspires you to create

### Have something in mind? Let's chat.

© 2023 Aaron Yong. Built with Nikola. Designed with Figma.

## Tinker Time!

What more should we expect to see?

- Re-adding blog functionality
- Developer workflow
  - Markdown input
  - Draft/published status
- Fixing CSS

(Hopefully) deploying the changes!

## Learn More

### Nikola Official Links

- https://getnikola.com/
- Getting Started
- The Nikola Handbook

### Web Development Resources

- Mozilla Developer Network (MDN)
  - Guide: <u>Learn Web Development</u>
- Can I Use...?
  - Browser compatibility checker
- GitHub Pages Documentation
  - o 🏻 🜟 <u>Custom Domain Configuration</u>

# Thank you!

Questions?

- hello@aarony.dev
- https://aarony.dev